# **Scalable Vector Graphics**

- Autor(en): **Galanda, Martin / Neumann, Andreas**
- Objekttyp: **Article**
- Zeitschrift: **Bulletin des Schweizerischen Elektrotechnischen Vereins, des Verbandes Schweizerischer Elektrizitätsunternehmen = Bulletin de l'Association Suisse des Electriciens, de l'Association des Entreprises électriques suisses**

Band (Jahr): **93 (2002)**

Heft 9

PDF erstellt am: **28.05.2024**

Persistenter Link: <https://doi.org/10.5169/seals-855406>

# **Nutzungsbedingungen**

Die ETH-Bibliothek ist Anbieterin der digitalisierten Zeitschriften. Sie besitzt keine Urheberrechte an den Inhalten der Zeitschriften. Die Rechte liegen in der Regel bei den Herausgebern. Die auf der Plattform e-periodica veröffentlichten Dokumente stehen für nicht-kommerzielle Zwecke in Lehre und Forschung sowie für die private Nutzung frei zur Verfügung. Einzelne Dateien oder Ausdrucke aus diesem Angebot können zusammen mit diesen Nutzungsbedingungen und den korrekten Herkunftsbezeichnungen weitergegeben werden.

Das Veröffentlichen von Bildern in Print- und Online-Publikationen ist nur mit vorheriger Genehmigung der Rechteinhaber erlaubt. Die systematische Speicherung von Teilen des elektronischen Angebots auf anderen Servern bedarf ebenfalls des schriftlichen Einverständnisses der Rechteinhaber.

# **Haftungsausschluss**

Alle Angaben erfolgen ohne Gewähr für Vollständigkeit oder Richtigkeit. Es wird keine Haftung übernommen für Schäden durch die Verwendung von Informationen aus diesem Online-Angebot oder durch das Fehlen von Informationen. Dies gilt auch für Inhalte Dritter, die über dieses Angebot zugänglich sind.

Ein Dienst der ETH-Bibliothek ETH Zürich, Rämistrasse 101, 8092 Zürich, Schweiz, www.library.ethz.ch

# **http://www.e-periodica.ch**

# Scalable Vector Graphics

# Ein neuer Grafikstandard für das Internet

Die Umsetzung von Grafik im Internet ist heute noch immer nicht vollständig zufriedenstellend gelöst: lange Ladezeiten, ringe Flexibilität und mangelhafte Qualität der grafischen Umsetzung sind keine Seltenheit. Seit letztem Herbst existiert mit Scalable Vector Graphics (SVG) ein neuer vielversprechender Standard des World-Wide-Web-Consortiums<sup>1</sup> (W3C) zur Beschreibung von 2D-Vektorgrafik, Rasterbildern und Text.

Als Dialekt der Extensible Markup Language (XML) fügt sich SVG zeichnet in die heutige und zukünftige Web-Infrastruktur<sup>2</sup> ein. Die in SVG verfügbaren Basisgeometrien<sup>3</sup> und die gra-

Martin Galanda, Andreas Neumann

fischen Gestaltungsmöglichkeiten von Grafik und Text erinnern in vielerlei sicht - u.a. Funktionalität und Konzepte an DTP4- und Grafikprogramme.

SVG-Grafiken können mit geringem Aufwand bzw. ohne Programmierkenntnisse mit interaktiven Elementen versehen und multimedial aufbereitet werden. Deshalb ist SVG für viele Anwendungsder Internetgrafik wie etwa technische Zeichnungen, Internetkartographie, Unterhaltung oder Werbung interessant und derzeit die Alternative zu bestehenden Techniken wie JPEG, GIF oder Flash. Die Visualisierung von SVG-Grafiken kann entweder in Stand-alone-Viewern oder mit einem Plug-in direkt im Webbrowser erfolgen.

# Grafik im Internet

Interaktive und dynamische Grafik ist eine wesentliche Komponente der Internet-basierten Kommunikation. Sie dient nicht nur als «Blickfang», um das legende Interesse an einer Internetseite zu wecken, sondern vor allem zur Vermittlung komplexer Information in übersichtlicher und leicht fassbarer Form. Zur Umsetzung von Internetgrafik haben sich

Raster-basierte Bildformate<sup>5</sup> und proprietäre Vektorformate<sup>6</sup> etabliert, die im Allgemeinen eine ansprechende Umsetzung von Webgrafiken erlauben. Dennoch: eine oft mässige grafische Qualität - speziell bei Zoom-Vorgängen -, lange Ladezeiten sowie ein schlechtes Zusammenspiel mit anderen Basistechniken des Internets machen den Bedarf an einer weiterten und verbesserten Technik zur Integration von Grafik in das Internet deutlich. Mit SVG existiert nun seit letztem Herbst eine vielversprechende Alternative.

# Scalable Vector Graphics (SVG)

SVG bezeichnet einen auf XML sierten offenen Standard des W3C zur Beschreibung von 2D-Vektorgrafik, Rasterbildern und Text. Somit besitzt sie standardisierte Schnittstellen zu allen deren XML-Basistechnologien. Wie jedes XML-File besteht auch ein SVG-Dokument aus einem Header, einem Root-Element (SVG-Element), verschie-SVG-Kindelementen und deren Eigenschaften. Als Text-Format kann der Inhalt von SVG-Dateien von Mensch und «Maschine» gleichermassen leicht pretiert und gelesen, d.h. auch von Suchmaschinen indiziert werden. Entwickelt wurde SVG durch ein Konsortium aus Herstellern von Grafik-Softwarepaketen, Organisationen der Internet-Community7 und dem W3C. SVG-Grafiken können derzeit nur in Stand-alone-Viewern<sup>8</sup> oder mit Hilfe eines Plug-ins<sup>9</sup> direkt im Webbrowser betrachtet werden<sup>10</sup>. In Browsern der nächsten Generation wird voraussichtlich ein SVG-Interpreter standardmässig enthalten sein.

## Der Bildschirmaufbau

Der Bildschirmaufbau in SVG-Viewern folgt dem auch in DTP- und Grafikprogrammen angewandten Prinzip des «Painters Algorithm», d.h. Objekte, die als erste in der SVG-Datei aufgeführt sind, werden zuerst gerendert<sup>11</sup>; darauf folgende Objekte übermalen die unterliegenden, entsprechend der gewählten Symbolisierung (Farbe, Muster, Transparenz). Derart vermag man, unter Annahme einer sinnvollen Reihenfolge der Objekte in der SVG-Datei, Objekte bis 2.5D<sup>12</sup> in SVG darzustellen.

# Koordinatensysteme und Transformationen

SVG unterstützt neben dem Geräte-Koordinatensystem, das die Ausdehnung des SVG-Elements am Bildschirm oder am Drucker beschreibt, auch ein User-Koordinatensystem, das über die Koordinaten des Nullpunktes und die maximale Ausdehnung in X- und Y-Richtung niert wird<sup>13</sup>. Beides sind kartesische Koordinatensysteme mit ihrem Ursprung in der linken oberen Ecke der Zeichenebene sowie mit der positiven X-Achse nach rechts und der positiven Y-Achse nach unten. So kann bei der Entwicklung auch

# SVG Open 2002

# Konferenz mit Workshops

Vom 15. bis 17. Juli 2002 findet an der ETH Zürich (Hönggerberg) die Conference for Interactive Vectorbased Online Graphics, GIS and Webmapping statt. Am 18. Juli 2002 werden zudem mehrere Workshops angeboten. Weitere Informationen: www.svgopen.org

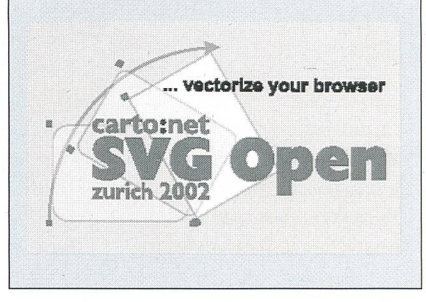

**International Control** 

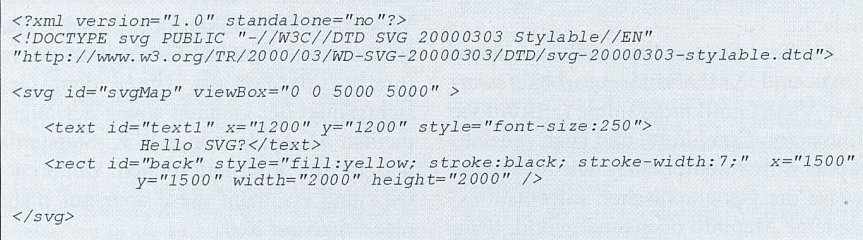

#### Bild <sup>1</sup> Beispiel eines Quellcodes einer einfachen SVG-Grafik

Der Quellcode einer einfachen SVG-Grafik bestehend aus einem Text und einem Quadrat. Die Datei zeigt die typische Gliederung einer SVG-Datei: den Header in Zeile 1-4, das SVG-Element (<svg ...>, </svg>) und zwei SVG-Kindelemente (<text>, <rect>)

in SVG mit Echtkoordinaten gearbeitet werden; ein Kartograph beispielsweise hat die Möglichkeit, Schweizer koordinaten zu verwenden [1]. Affine Transformationen<sup>14</sup> können auf einzelne SVG-Kindelemente, Gruppen15 oder das gesamte SVG-Element angewendet werden.

#### 2D- Vektorgrafik

Zweidimensionale Vektordaten werden in SVG mittels der Basisgeometrien abgebildet.

Im Gegensatz zu den übrigen Basisgeometrien, die die effiziente Darstellung von einfachen Standardobjekten ermögdient der Pfad - die flexibelste und mächtigste Basisgeometrie - der Umsetzung komplexer geometrischer Objekte in 2D. Er wird aus einer Abfolge von Koordinatenpaaren gebildet, die ähnlich dem Portable Document Format (PDF) oder Postscript durch Text-basierte Kommandos verbunden werden. Diese geben die Art der geometrischen Verbinzwischen den Punkten an: möglich

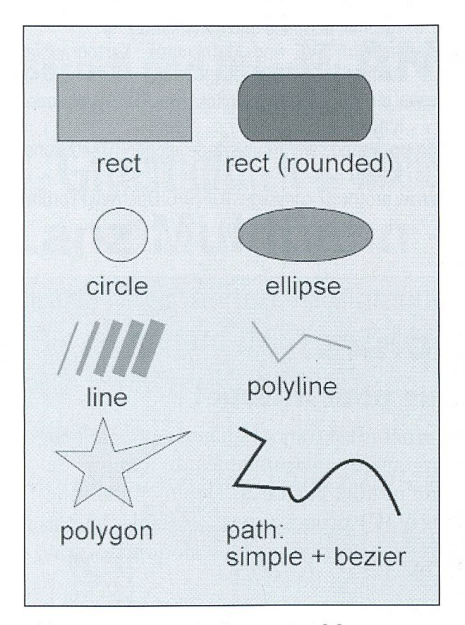

Bild 2 Die Basisgeometrien von SVG [3]

sind unter anderem absolute und relative Koordinaten, kubische und quadratische Bezierkurven<sup>16</sup>, sowie elliptische Kurven. Das Pfad-Element erlaubt des Weiteren die Abbildung von Flächen (Polygonen) mit Löchern (Inseln) und von mehreren disjunkten Objekten innerhalb dieses SVG-Kindelements.

Die Symbolisierung der Basisgeometrien erfolgt über die Spezifikation der Eigenschaften eines SVG-Objektes. Zur Visualisierung von Linien erlaubt SVG die Definition der Linienbreite, Linienfarbe, Opazität<sup>17</sup>, Linienart (durchgezooder gerissen), Linienenden- und Linienverbindungstypen. Für Flächenfüllungen werden derzeit uniforme Farbwerte, Farbverläufe (verschiedene Stoppwerte und Ausbreitungsmethoden) und Musterfüllungen (Raster und Vektor, kachelt oder nicht gekachelt) unterstützt.

#### Text

SVG kennt alle in der DTP-Welt gebräuchlichen Gestaltungsmittel zur Textformatierung<sup>18</sup>. Ein automatischer Zeilenumbruch bei mehrzeiligem Text wird jedoch erst mit der nächsten SVG-Spezifikation implementiert [2], Wie HTML 4.0 unterstützt auch SVG code, den ISO-Standard zur Kodierung aller Schriftzeichen der Welt. Ergänzend erlaubt das Switch-Element die elegante Umsetzung mehrerer Sprainnerhalb einer SVG-Grafik. Text-Elemente können ähnlich den sisgeometrien gefüllt, transformiert, animiert und an Pfadelementen richtet werden. Zudem können sie Strichdefinitionen und Opazitätswerte berücksichtigen.

### Rasterbilder

Ein SVG-Dokument kann Rasterbilder in einem Web-kompatiblen Format-z.B. JPEG oder GIF - beinhalten. Diese den entweder als Hintergrundbild einer SVG-Grafik Anwendung oder können mit SVG-Elementen interagieren und so als Grundlage für eine Kachelfüllung dieoder über einen Pfad beschnitten werden.

#### Filter

Auf jedes SVG-Objekt, nicht nur terbilder, kann ein Filter angewendet werden. Filter sind im Rendering-Prozess zwischen der Rasterisierung der Objekte und der Darstellung am Ausgabegerät (die in aller Regel rasterbasiert erfolgt) angeordnet. Auf diese Weise sind unter anderem Lichteffekte, Schärfe- und Unschärfe-Filter sowie Überblendeffekte in einer SVG-Grafik realisierbar. Filter könzusätzlich kombiniert oder nur auf eine Region eines SVG-Objekts wendet werden.

### Styles

Als W3C-Standard ist SVG vollständig kompatibel mit den Cascading Style Sheets (CSS) oder den Extensible Style-Language (XSL). Zentral definierte Text- und Grafikformate sind daher wohl auf HTML- als auch auf SVG-Elemente anwendbar. Gleich wie bei Formaten in Grafik- und Textverarbeitungsprowerden CSS-Definitionen in SVG-Gruppen oder einzelnen Objekten als Parameter zugewiesen. Diese erleichtern es beim Webdesign, grosse Projekte bezüglich ihrer Darstellung (Farben, lungen, Striche, Texteigenschaften, Posiusw.) effizient zu verwalten und zu verändern.

# Interaktivität und Animation

Dank der vollständigen Transparenz zum Document Object Model<sup>19</sup> einer Webseite und dem vektorbasierten satz können alle Elemente von SVG-Grafiken und deren Eigenschaften wie Form, Farbe, Grösse usw. einzeln angesprochen werden: Der Benutzer oder die Benutzerin kann Elemente hinzufügen, verändern oder löschen und somit unmittelbar Einfluss auf den Inhalt und die Gestaltung der SVG-Grafik nehmen. Die Auslösung der Interaktion erfolgt entweder explizit über Buttons, Menus und Hyperlinks oder implizit über Maus-Events (z.B. on-MouseOver, onMouseOut), Status-Events (z.B. onLoad) und DOM-Tree-Events (z.B. DOMNodelnserted). Aus technischer Sicht kann die Interaktivität mittels Skripting- und Programmierspraentweder Client-seitig (meist Java Script) oder Server-seitig (z.B. Perl, Java) umgesetzt werden.

Die Integration von Animation und Multimediakomponenten in SVG - wie beispielsweise Ton oder Video - basiert auf Anwendung eines weiteren W3C-Standards, nämlich Smil<sup>20</sup> einer soge-

# Standards

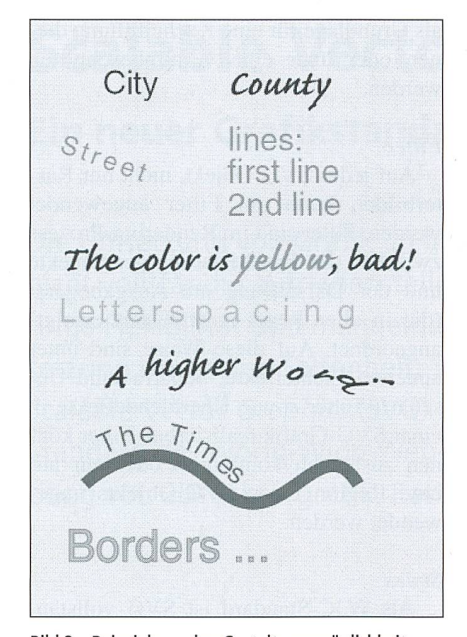

Bild 3 Beispiele zu den Gestaltungsmöglichkeiten von Text mit SVG [3]

nannten Multimedia-Integrationssprache. Innerhalb von SVG kann beinahe jedes Grafikelement (z.B. Position entlang eines Pfades) und dessen Eigenschaften (z.B. Farbe, Grösse, Geometrie) - anwenderfreundlich und ohne Programmierkenntnisse - über Attribute animiert werden. Beim Entwickeln können u.a. Beginn und Dauer der Animation, Start- und Endwerte einer bestimmten Eigenschaft, Interpolationsart (linear, Spline-basiert, schrittweise) oder die Anzahl der Animationsdurchläufe festgelegt werden.

#### Webdesign mit SVG

Als Einstieg in das Webdesign mit SVG eignen sich die umfangreichen Online-Tutorials und Mailinglisten im Internet am besten. Diese bieten vielfach auch mit Erklärungen versehenen Quellcode zum Herunterladen an, der es erfahrenen Webentwicklern und SVG-Einsteigern gleichermassen ermöglicht, rasch

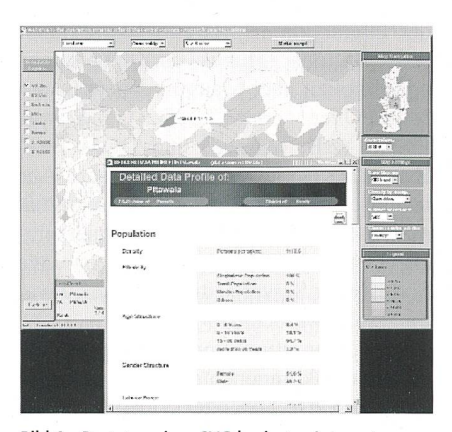

Bild 4 Prototyp eines SVG-basierten Internetatlanten der Zentralprovinz von Sri Lanka [4]

erste eigene Ideen mit SVG zu verwirklichen

Als Text-Format kann SVG in jedem Text- und XML-Editor bearbeitet werden. Viele Grafikprogramme (z.B. Adobe Illustrator, Coreldraw) und auch spezialisierte Softwareprodukte, wie beispielsweise die Geographischen Informationssysteme Mapinfo oder Smallworld, beinhalten Funktionalität zum Import oder Export von SVG-Dateien. Das umfassend dokumentierte Dateiformat erlaubt es aber auch mit wenig Programmieraufwand, eigene Konvertierungsprogramme zu erstellen<sup>21</sup>.

Mögliche Anwendungsbereiche von SVG im Webdesign sind etwa technische Zeichnungen, wissenschaftliche Visualisierungen (Chemie, Physik, Geographie usw.), Internetkartographie und Online-Dienste, Location Based Services (SVG Mobile<sup>22</sup>), Unterhaltung und Werbung, E-Learning oder SVG als Renderingkomponente von Offline-Applikationen.

### Die Zukunft von SVG

Ohne Zweifel stellt SVG mit seinen vielschichtigen Möglichkeiten zur Umsetzung hochqualitativer und multimedialer Internetgrafik eine Bereicherung des Webdesigns dar. Der vektorbasierte Ansatz und das klar strukturierte und definierte Zusammenspiel mit anderen Basistechnologien des Internets machen SVG - aus Sicht der Autoren - zu dem derzeit mächtigsten und elegantesten Ansatz, um interaktive und animierte Grafik für das Internet zu generieren. Die Präsenz von SVG im Internet nimmt vor allem im Bereich von Wissenschaft und Forschung ständig zu. Dem endgültigen Durchbruch von SVG auf einer breiteren Basis steht derzeit noch die Existenz anderer gut etablierter Techniken wie etwa JPEG, GIF oder Flash und die Abhängigkeit von einem zu installierenden Plug-in – für viele Internetnutzer und -nutzerinnen eine Hemmschwelle - im Wege. Die Zukunft und der Erfolg von SVG hängt sicherlich massgeblich von der breiten

Verfügbarkeit von Werkzeugen und Viewern auf allen Plattformen sowie von standardmässigen SVG-Interpretern in Internetbrowsern ab. Unter dem Gesichtspunkt der Qualität sowie der allgemeinen Akzeptanz eines W3C-Standards und dessen kontinuierlichen Weiterentwicklung erscheint diese aber nur mehr eine Frage der Zeit.

### Referenzen

- [1] A. Neumann, A. M. Winter: Kartographie im<br>Internet, mit Hilfe von SVG nun möglich. 2001, http://www.carto.net/papers/svg/first\_e.html
- $[2]$ D. Jackson: SVG 1.1/2.0 Requirements. W3C Working Draft 3 August 2001, http://www.w3.org/ tr/svg2regs
- $[3]$ A. M. Winter, A. Neumann: SVG webmapping examples. 2001, http://www.carto.net/papers/svq/ first e.html.
- [4] M. Sieber: An Internet Atlas Prototype of the Sri Lankan Central Province. 2002, http://www.geo. unizh.ch/gis/research/webmap/srilanka/
- J. Ferraiolo, et. al.: Scalable Vector Graphics (SVG)  $[5]$ 1.0 Specification. 2001, http://www.w3.org/tr/svg/
- Apache.org: Batik SVG toolkit. 2001, http://xml.  $[6]$ apache.org/batik/index.html
- $[7]$ Adobe Systems: Adobe SVG Zone, 2001, http:// www.adobe.com/svg/
- $[8]$ Ch. Lilley: SVG implementations. 2001, http:// www.w3.org/graphics/svg/svg-implementations. htm
- $[9]$ R. Graham, T. Capin: SVG Mobile Requirements. W3C Working Draft 3 August 2001, http://www. w3.org/tr/svgmobilereqs

#### Links

- www.w3.org/tr/svg/ (SVG-Spezifikation am W3C)
- www.w3.org/graphics/svg/overview.html (News, Links, Implementationen und Diskussionslisten)
- www.adobe.com/svg/ (Adobes SVG-Site mit SVG-Viewer, Tutorial und Beispielen)
- xml.apache.org/batik/ (Batik: Java-basierter SVG-Viewer, serverseitige SVG-Generierung)
- www.jasc.com/products/webdraw/ (Jasc Webdraw, SVG Autorensystem)
- www.kevlindev.com/ (SVG Tutorials und Beispiele, SVG and GUI)
- www.carto.net/papers/svg/ (SVG und Kartographie: Tutorial, Beispiele und Mailingliste)
- pilat.free.fr/ (SVG und Mathematik, Kartographie, Animationen, Filter, usw.)
- www.pinkjuice.com/svg/svglinks.htm (SVG-Linksamm $l$ ung)
- groups.yahoo.com/group/svg-developers (Diskussionsforum)
- www.protocol7.com/svq-wiki/ (SVG OpenWiki Forum)

# **Scalable Vector Graphics** Une nouvelle norme graphique pour Internet

L'application du mode graphique sur Internet n'est toujours pas résolue de manière entièrement satisfaisante: des téléchargements interminables, le manque de flexibilité et la qualité graphique insuffisante ne sont pas rares. Depuis l'automne dernier, le World-Wide-Web-Consortium<sup>1</sup> (W3C) propose avec Scalable Vector Graphics (SVG) une nouvelle norme prometteuse pour la description de graphique vectoriel bidimensionnel, d'images à trame et de texte.

**Income Communication** 

## Adressen der Autoren

Martin Galanda, Abteilung GIS, Geographisches Institut der Universität Zürich, Winterthurerstrasse 190, CH-8057 Zürich, mgalanda@geo.unizh.ch

Andreas Neumann, Kartographisches Institut, ETH Zürich, CH-8093 Zürich, neumann@karto.baug. ethz.ch

<sup>1</sup> Das World-Wide-Web-Consortium entwickelt einheitliche Technologien (Spezifikationen, Richtlinien, Software und Tools), die den Fortschritt des Webs fördern und seine Interoperabilität sicherstellen. Seit dem 4. September 2001 ist die SVG-Spezifikation 1.0 offiziell eine «W3C Recommendation» [5].

<sup>2</sup> Document Object Model und Cascading Style Sheets 3 Basisgeometrien sind Rechteck, Kreis, Ellipse, Linie (nur 2 Punkte), Polylinie (Folge von Koordinatenpaaren), Polygon (geschlossene Polylinie) oder Pfad DTP: Desktop Publishing

<sup>5</sup> Raster-basierte Bildformate sind beispielsweise JPEG, GIF oder PNG

<sup>6</sup> Ein Beispiel für proprietäre Vektorformate ist Flash von Macromedia

<sup>7</sup> Adobe, Apple, Autodesk, Corel, HP, IBM, Kodak, Macromedia, Microsoft, Netscape, Sun-Microsystems u.a.

<sup>8</sup> Beispielsweise der Batik-Viewer [6]

<sup>9</sup> Das SVG-Plug-in der Firma Adobe [7] ist wohl das derzeit verbreitetste. Es ermöglicht u.a. standardmässig Zoom-Funktionalität, Panning und Völltextsuche im SVG-Dokument. Leider wird vom Adobe-Plug-in derzeit nicht der volle Funktionsumfang der SVG-Spezifikation 1.0 unterstützt.

<sup>10</sup> Eine Liste der derzeit verfügbaren SVG-Implementationen findet sich unter [8].

<sup>11</sup> Rendering: Englische Bezeichnung für «Übersetzung» oder «Übertragung» - Im Grafikbereich wird darunter die optische Aufwertung eines dreidimensionalen dells oder eines zweidimensionalen Pixelbildes mittels computerunterstützter Prozesse bzw. Algorithmen standen. Dazu können beliebige Lichtquellen positioniert sowie Farben bzw. Texturen und spezielle Effekte zugeordnet werden.

<sup>12</sup> Mit 2.5D lassen sich beispielsweise perspektivische Ansichten digitaler Geländemodelle abbilden.

<sup>13</sup> Im SVG-Element «viewbox»-Attribut

<sup>14</sup> Affine Transformationen: Translation, Skalierung, Rotation und Scherung

<sup>15</sup> Das SVG-Kindelement «g» in SVG fasst alle SVG-Elemente, die es umschliesst, zu einer Gruppe zusammen. Es ist vergleichbar mit einer Ebene in einem DTPoder Grafikprogramm.

<sup>16</sup> Bezier-Kurven sind Kurvenverläufe, die durch zwei Endpunkte einer Kurve und die Besonderheiten der an ihnen angelegten Tangenten definiert sind.

<sup>17</sup> Opazität: Undurchsichtigkeit

<sup>18</sup> Textformatierung: Schriftart, Gewicht, Schriftschnitte, Schriftlage, Schriftgrösse, Sperren, Kerning, usw.

<sup>19</sup> Das Document Object Model (DOM) ist eine Schnittstelle aller Elemente einer Internetseite einschliesslich SVG-Komponenten zu Scripting- und Programmiersprachen.

<sup>20</sup> Das Acronym Smil steht für Synchronised Multimedia Integration Language.

<sup>21</sup> Unter [8] findet sich eine Liste bereits existierender Konverter, die als Freeware zur Verfügung stehen.

<sup>22</sup> SVG Mobile bezeichnet einen Unterstandard von SVG, der speziell für die Darstellung von Vektorgrafik auf Personal Digital Assistants (PDA) und anderen bilen Endgeräten entwickelt wird [9].

# ANSON liefert Axial- und Radial-Ventilatoren preisgünstig und in Top-Qualität:

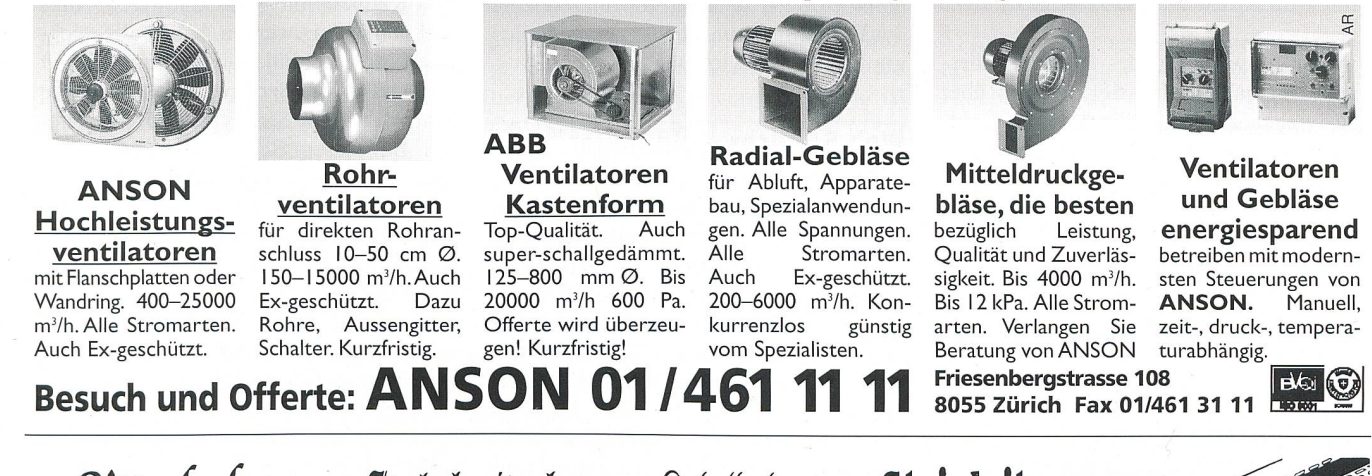

Statt **Gitterbahnen und Rabelpritschen und Rabelbahnen und Steigleitungen:** Lanz Multibahn – eine Bahn für alle Kabel

- Lanz Multibahnen vereinfachen Planung, Ausmass und Abrechnung!
- Sie verringern den Dispositions-, Lager- und Montageaufwand!
- Sie schaffen Kundennutzen: Beste Kabelbelüftung.
- Jederzeitige Umnutzung. Kostengünstig. CE- und SN SEV 1000/3-konform.

Verlangen Sie Beratung, Offerte und preisgünstige Lieferung vom Elektro-Grossisten und

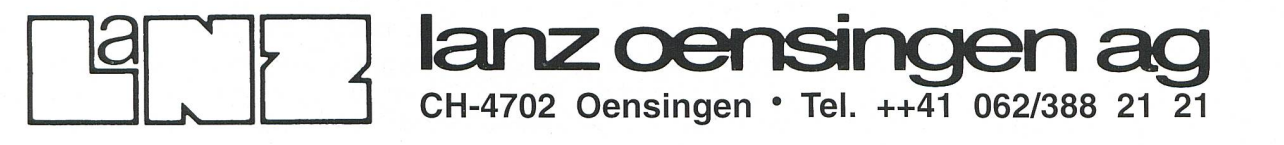

 $501$